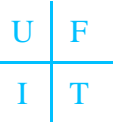

WIS wendet sich an kleine und mittelständische Kunden (KMU), die kein universelles IH-Programm (wie unser BIDS) benötigen, sondern hauptsächlich regelmäßige Wartungs-/ Inspektionsarbeiten erledigen wollen (obwohl mit WIS auch einmalige Instandsetzungsaufträge erstellt werden können).

WIS ist als Einzelplatzanwendung für einen MS-Windows-PC konzipiert und kann vom Kunden nach Anleitung selbst installiert werden (Standard-Installationsroutine einschl. mitgelieferter MDB-Datenbank). Die Anwender können sich danach per Handbuch leicht in dieses MS-Explorer-ähnliche Stand-Alone-Programm einarbeiten.

Die fälligen WI-Arbeiten werden in WIS automatisch kalenderwochenweise zusammengestellt und z.B. nach dem WI-Verantwortlichen und dem Laufweg geordnet. So werden praxisgerechte Auftragsvolumina generiert.

Technische Einrichtungen, Komponenten, Anweisungen:

- Die zu wartenden Anlagen können baumartig (analog dem MS-Explorer) beliebig tief strukturiert werden; dabei werden die Strukturbegriffe in WIS "Technische Einrichtungen" genannt und die untersten Bestandteile "Komponenten".
- Jede dieser Komponenten besteht aus verschiedenen Bauteilen, für welche der Benutzer die gewünschten WI-Anweisungen definieren kann.

Anweisungsbestandteile, Auftragsplanung:

- Bei jeder dieser Anweisungen werden jeweils die Größen "Ausführendes Gewerk", "Betriebszustand", "Anzahl Personen", "Planzeit", "Materialbedarf (Art/Menge)", "Sicherheitshinweise" festgelegt und vor allem das "Zeitintervall (Tage, Wochen, Monate, Jahre - wobei WIS diese Größen intelligent in seine elementare Kalenderwochenlogik überträgt)", in welchem die Anweisung durchzuführen ist.
- Zusammen mit den pro Komponente festgelegten Größen "Bezugs-Kalenderwoche" und "Keine Wartung in den Kalenderwochen ..." ergeben sich daraus die Ausführtermine (die durch einmalige Instandsetzungsaufträge ergänzt werden können). Die daraus resultierenden Aufträge werden wochenweise von WIS ausgegeben, wobei es vielfältige Einstellmöglichkeiten bezüglich der Zusammenstellung der Aufträge gibt, bei denen weitere Komponenten-Stammdaten wie z.B. "WI-Verantwortlicher", "Standort", "Laufweg" oder "Kostenstelle" genutzt werden.

Rückmeldungen, Statistiken:

- Anhand der zurückfließenden Auftragsbelege werden die durchgeführten Anweisungen zurückgemeldet und fließen damit in die Statistik ein. Bei diesen Rückmeldungen können außer etwaigen Plan-/Ist-Abweichungen (z.B. beim Zeit-/Materialaufwand) vor allem die festgestellten Befunde angegeben werden, und zwar sowohl als Schalter ("wurde direkt repariert" bzw. "ist noch fehlerhaft") als auch als (dokumentierende) freie Bemerkungstexte.
- Bei nicht direkt beseitigten Fehler-Befunden kann entweder ein Instandsetzungsauftrag erstellt werden oder es kann dokumentiert werden, welche sonstige Abteilung informiert wurde und somit für die Beseitigung verantwortlich ist. In der Statistik lassen sich natürlich alle zurückgemeldeten Aufträge wiederfinden (über Zeitraum, Komponente und

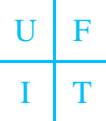

viele andere Filter eingrenzbar); zusätzlich gibt es summarische Übersichten zum zurückgemeldeten Personal- und Materialaufwand.

Standards:

 Als Vorlage für die konkreten Instandhaltungsanweisungen des eigenen Unternehmens können Standards verwendet werden, die von uns mitgeliefert werden und für die meisten industrietypischen Anlagen klassifizierende Komponenten und praxisgerechte WI-Anweisungen enthalten. Diese können als einfache (natürlich anschließend noch überarbeitbare) Kopiervorlage genutzt werden und verringern deutlich den Aufwand zur Erfassung der zu wartenden Anlagen.

### **WIS: Preise**

WIS ist eine Einzelplatzanwendung, die von uns zum Festpreis angeboten wird und als "site license" lizenziert ist.

- Sie dürfen WIS innerhalb Ihres Unternehmens an beliebig vielen Arbeitsplätzen installieren (datenmäßig getrennt). Das lizenzierte Unternehmen wird namentlich im Programm genannt; eine Weitergabe an Dritte ist nicht gestattet. Der Preis beträgt: 2.500,- €.
- Optional: Installation von WIS vor Ort, Handbuch auf Papier im Aktenordner, Schulung eines Mitarbeiters (insgesamt 1 Tag): 750,-  $\epsilon$  (inkl Reise-/Übernachtungskosten und sonstiger Spesen).

Alle Preise zzgl. USt. Es entstehen keine Zusatzkosten durch einen Wartungsvertrag. Sollte später noch Beratungsbedarf auftauchen, werden wir den Preis hierfür individuell und fair nach Aufwand berechnen.

## **WIS: FAQ**

Welche Hard-/Software setzt WIS voraus?

 WIS ist eine Stand-Alone-Anwendung, die einen zeitgemäßen MS-Windows-PC (egal, ob 32-Bit oder 64-Bit) sowie einen Laserdrucker voraussetzt. Zur besseren Datensicherung kann das bei der Installation standardmäßig lokal (auf Laufwerk C:) angelegte WIS-Verzeichnis anschließend auf einen Server verschoben werden. Anschließend muss man das neue Verzeichnis nur noch manuell in der aufrufenden Verknüpfung eintragen. So kann WIS auch von mehreren Beutzern nacheinander (z.B. in verschiedenen Schichten) genutzt werden.

Ist WIS auch als Mehrplatzanwendung nutzbar?

 WIS wurde für kleine Unternehmen entworfen und deshalb programmtechnisch als Einzelplatzlösung konzipiert. Um Inkonsistenzen zu vermeiden, wurde der Mehrfachzugriff auf die MDB-Datenbank von WIS ausgeschlossen. Bei großem WI-Bedarf kann man aber natürlich mehrere WIS-Installationen vornehmen und die zu wartenden Unternehmensbereiche unter diesen Installationen aufteilen (räumlich oder prozessorientiert). Die WIS-Installationen befinden sich dann in unterschiedlichen Netzwerkverzeichnissen.

Wie ergonomisch ist WIS?

 Die wichtigsten Fenster von WIS sind im Stile des MS-Explorers oder als Tabellen aufgebaut. Daher wird jeder MS-Windows-erfahrene Benutzer sehr schnell mit dem Programm vertraut. Zur Vertiefung erläutert das ausführliche Handbuch (im PDF-Format) jedes Detail des Programms.

Können Sie WIS in unserem Hause präsentieren?

 Dies ist möglich zu einem Pauschalpreis von 500,-€ (zzgl. USt). Damit sind unser Zeitaufwand für die Präsentation (ca. 4 Stunden), die Reisekosten und alle sonstigen Spesen abgegolten. Eine Anrechnung des Betrags auf den Kaufpreis ist bei WIS angesichts des niedrigen Kaufpreises leider nicht möglich. Bitte nutzen Sie unser kostenloses Informationsmaterial und probieren Sie unsere kostenlose Testversion aus. Anschließende Fragen beantworten wir per E-Mail natürlich ebenfalls kostenlos. Eine Präsentation vor Ort ist dann zur Entscheidungsfindung meist gar nicht mehr erforderlich.

## **WIS: Info**

Alle Interessenten, die noch mehr Informationen über WIS haben möchten, können gratis das 44-seitige WIS-Benutzerhandbuch herunterladen. Es handelt sich um eine PDF-Datei, zu deren Ansicht Sie den kostenlos erhältlichen Adobe Acrobat Reader (7.0 oder höher) oder einen kompatiblen PDF-Viewer benötigen. Themen sind:

- Einleitung (Kurzübersicht)
- Erste Schritte (Anlegen einer Komponente und eines WI-Planes)
- Die WIS-Oberfläche: Strukturansicht und Suchansichten
- Die WIS-Struktur: Technische Einrichtungen und Komponenten
- Die WIS-Inhalte: WI-Pläne, Stammdaten, Kataloge
- Auftragsplanung und Auftragsdruck
- Rückmeldung der WI-Aufträge (Befunde)
- Statistiken (Befunde, Zeitaufwand)
- IS-Aufträge (Instandsetzung)
- Optionen und Benutzerverwaltung
- Sonstiges (Intervallzuordnung)

Dieses WIS-Benutzerhandbuch erhalten Sie unter: www.udo-fritsch-it.de/wis.pdf

#### **WIS: Test**

Bei uns brauchen Sie nicht die Katze im Sack zu kaufen. Wir bieten Ihnen gratis eine Testversion zum Herunterladen an, die sich von der Kaufversion lediglich dadurch unterscheidet, dass die Zahl der "Komponenten" (für die Sie bekanntlich die WI-Pläne und IS-Aufträge erstellen können) auf 20 begrenzt ist.

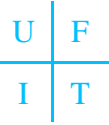

Die 14-seitige Installationsanleitung (im PDF-Format) beschreibt Installation, Benutzerverwaltung, Datensicherung und Deinstallation. Das Programmpaket besteht aus einer ZIP-Datei, deren Inhalt Sie in einem temporären Verzeichnis entpacken sollten, bevor Sie mit der Installation beginnen.

- Die Installationsanleitung erhalten Sie unter: www.udo-fritsch-it.de/wis\_installation.pdf
- Das Programmpaket erhalten Sie unter: www.udo-fritsch-it.de/wis.zip

Testen Sie WIS in Ruhe und setzen Sie sich anschließend mit uns in Verbindung, falls Sie die Vollversion (ohne o.g. Limitierung) erwerben möchten. Sie erhalten dann per CD/DVD eine Programmdatei ("WIS.EXE"), welche die gleichnamige Datei der Testversion ersetzt. Ihre Daten aus der Testphase bleiben dabei erhalten; es sei denn, Sie ersetzen die WIS-Datenbank ("WIS.MDB") durch die gleichfalls mitgelieferte Ursprungsversion, die (bis auf die "Standards") leer ist.

#### **Screenshots**

Die folgenden Screenshots sollen Ihnen einen ersten Eindruck von WIS verschaffen.

Standards (Technische Einrichtungen links, Komponenten der TE "Getriebe" rechts):

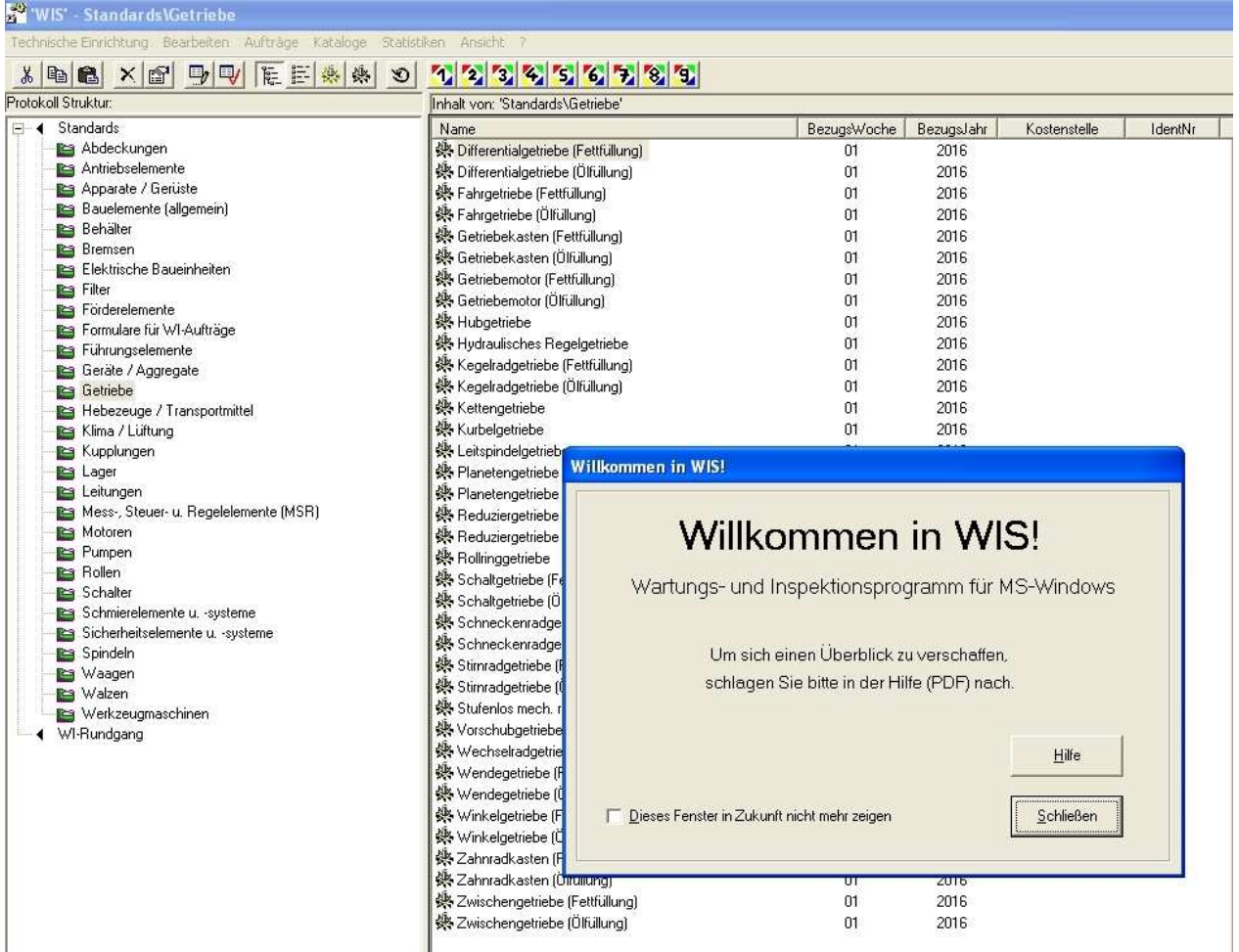

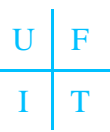

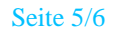

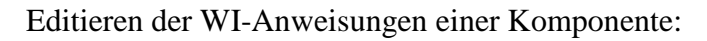

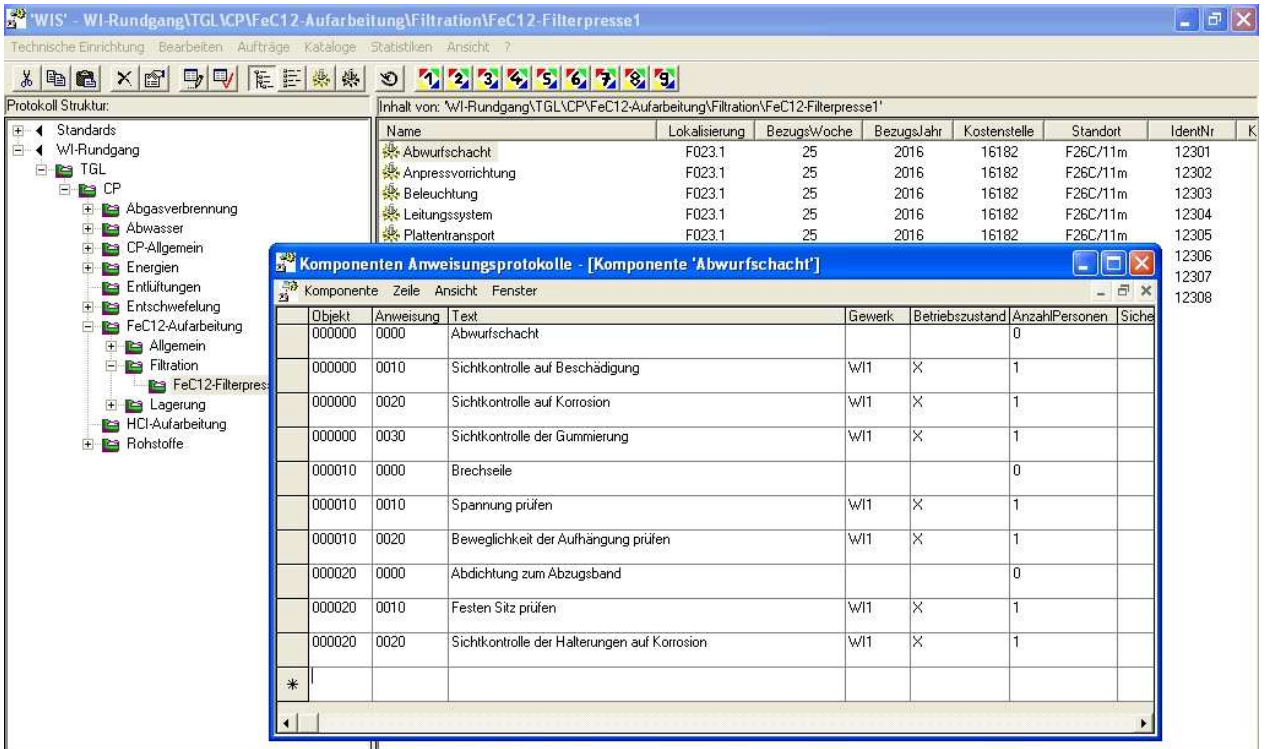

Druckansicht der geplanten Aufträge einer KW:

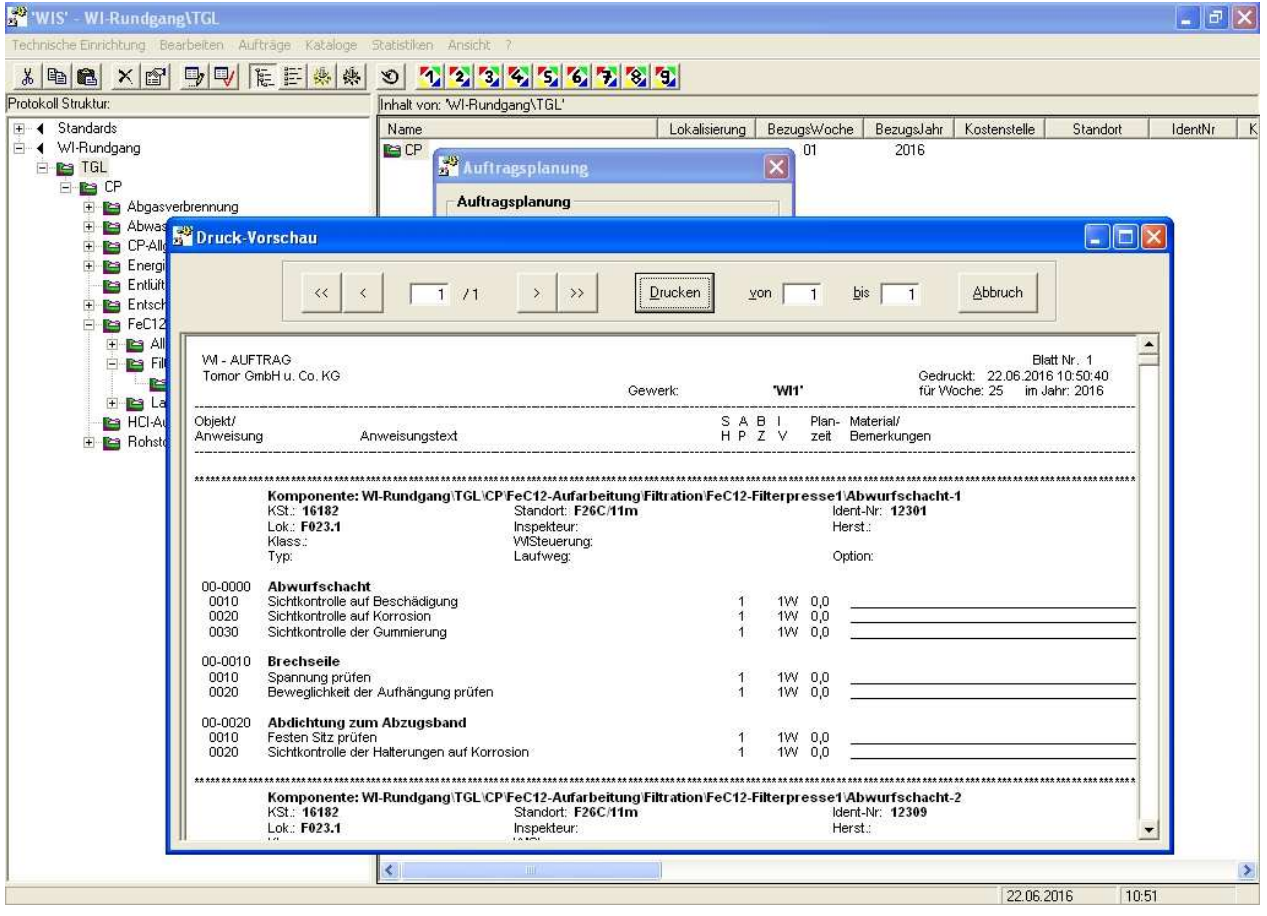

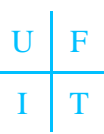

Rückmeldung der Anweisungen (Befundmeldung):

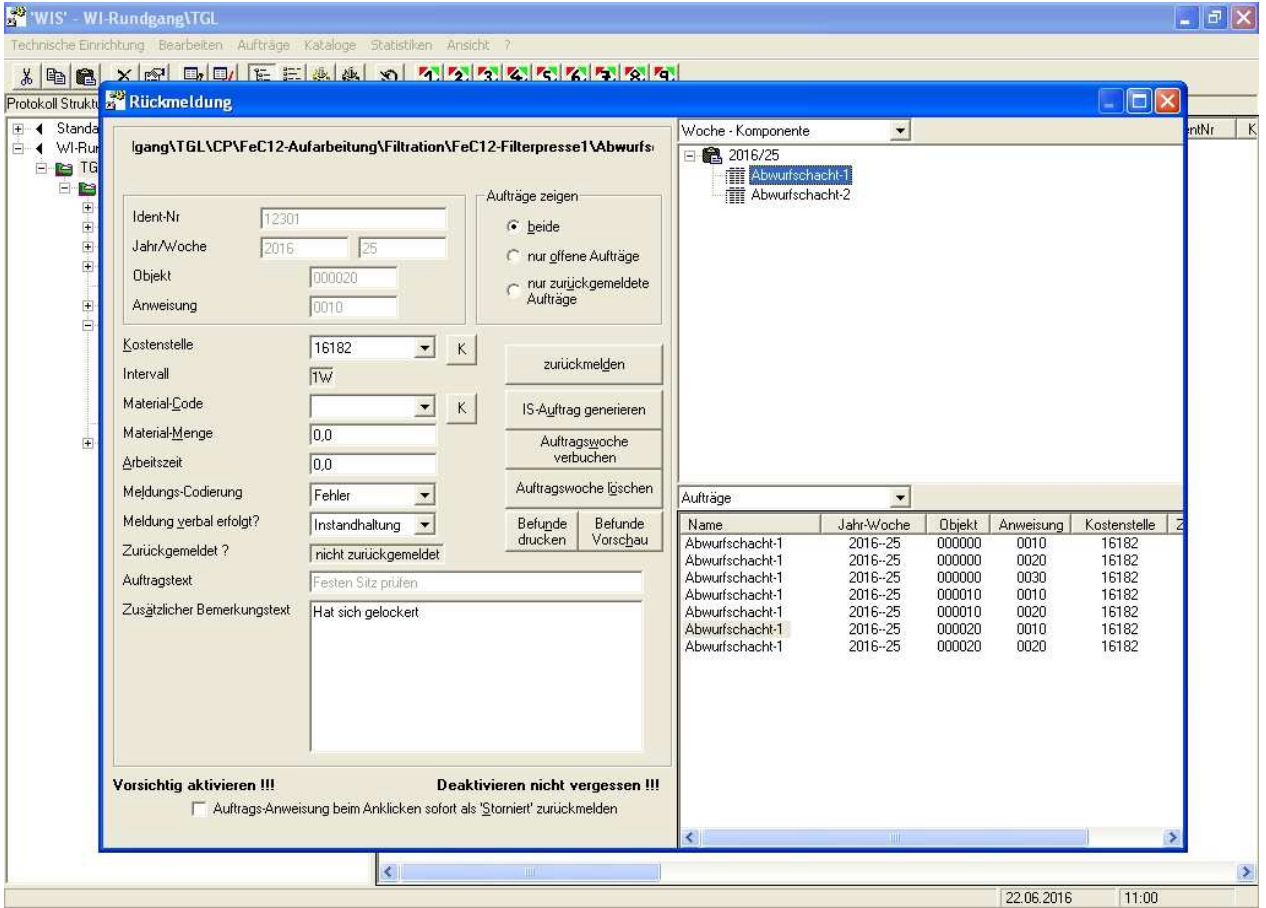

# Rückmeldestatistik ausgewählter Komponenten:

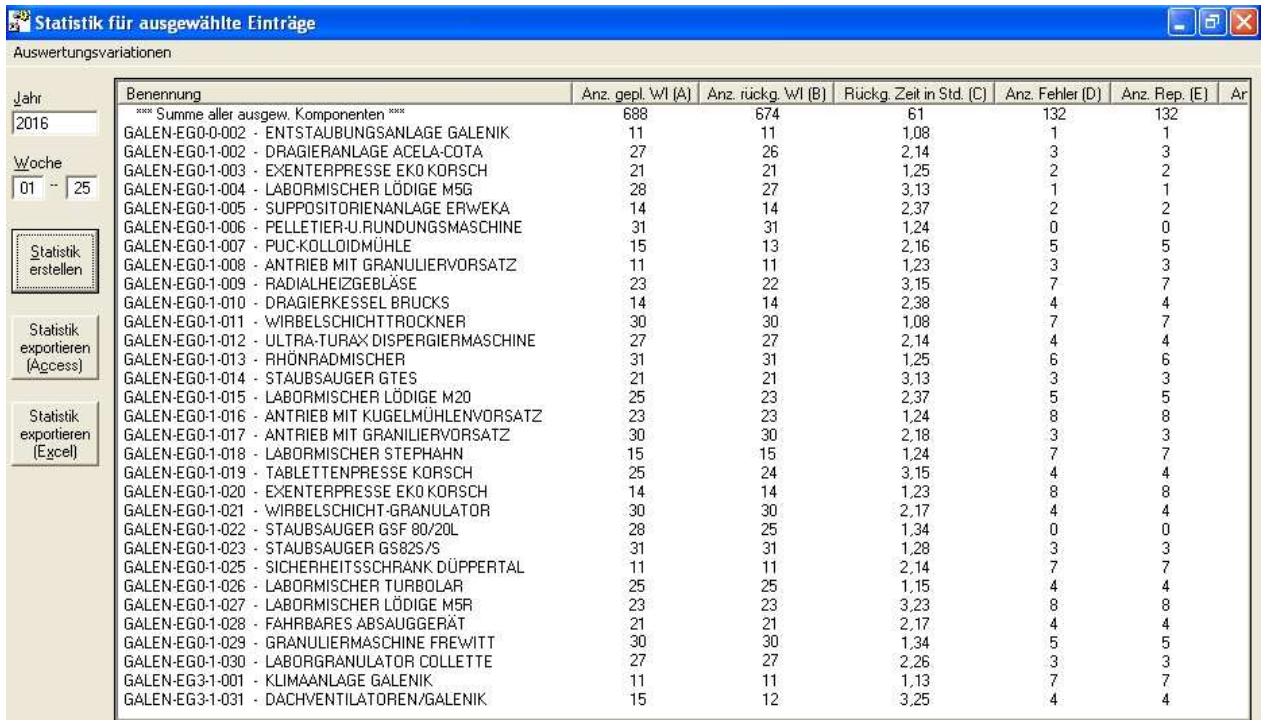